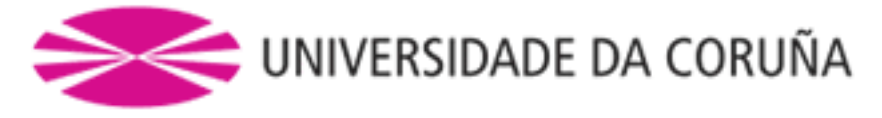

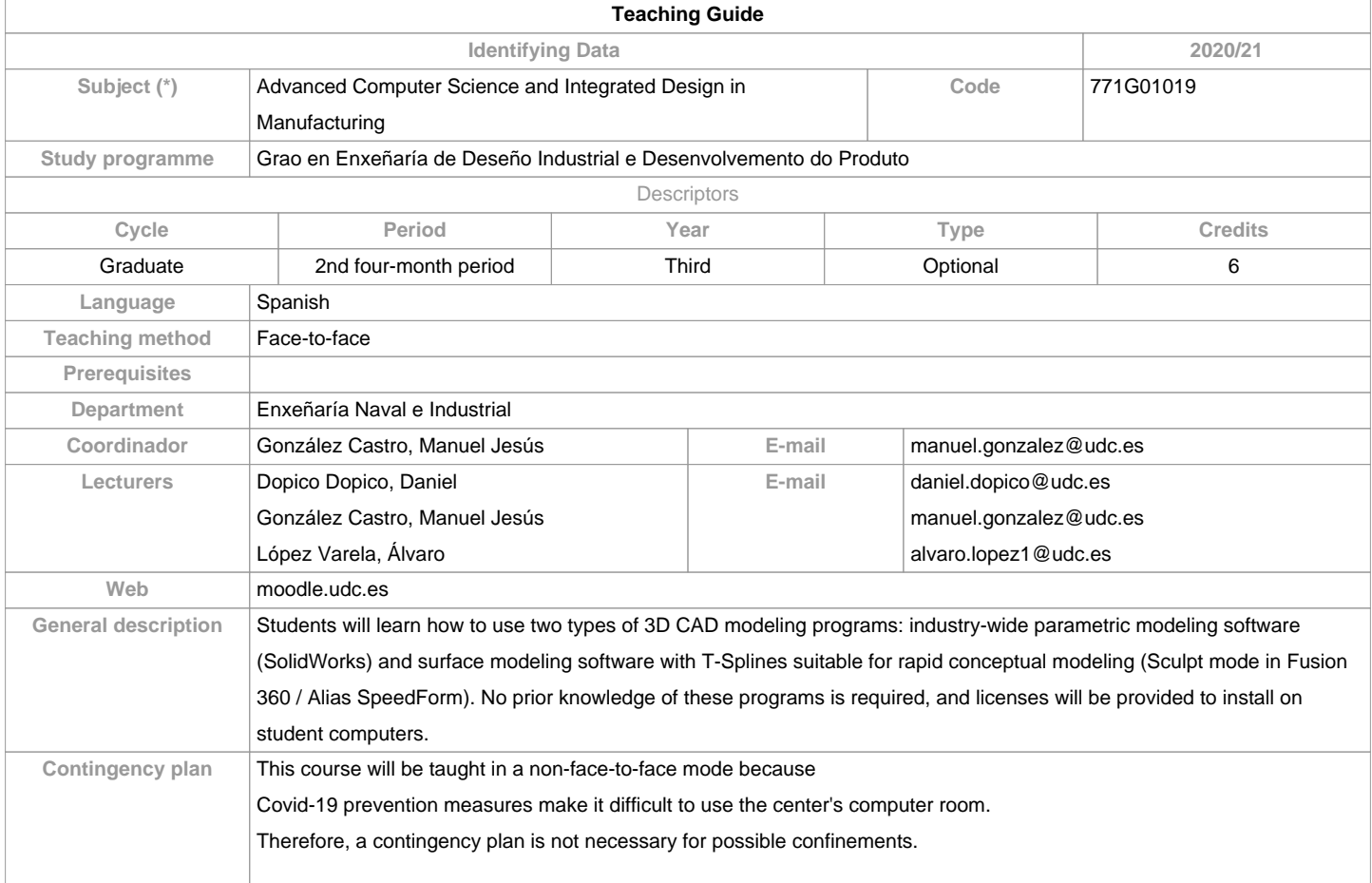

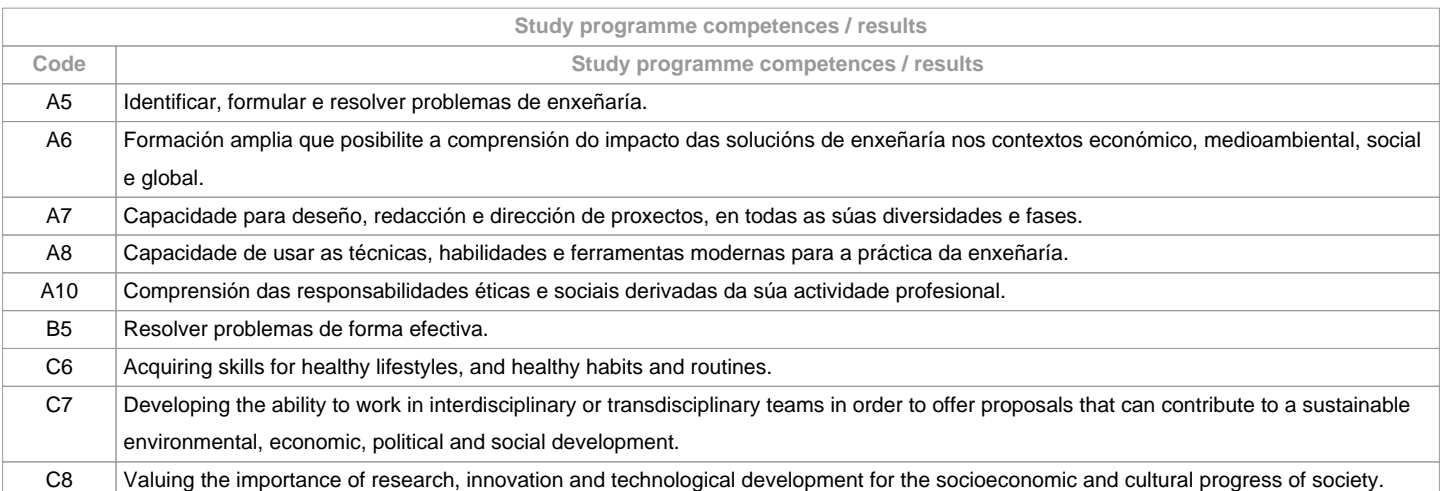

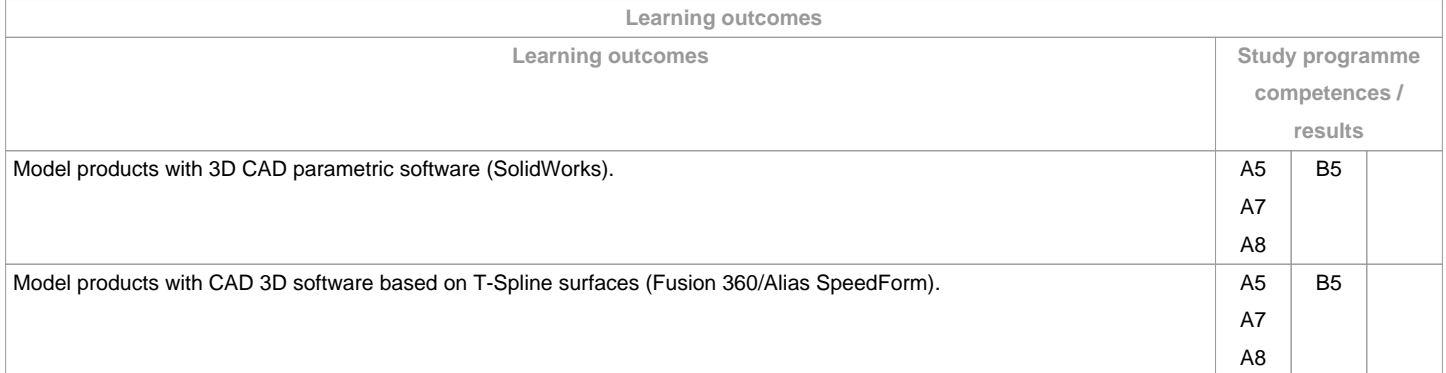

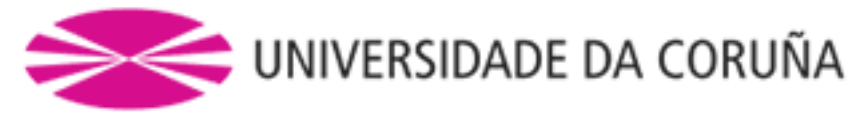

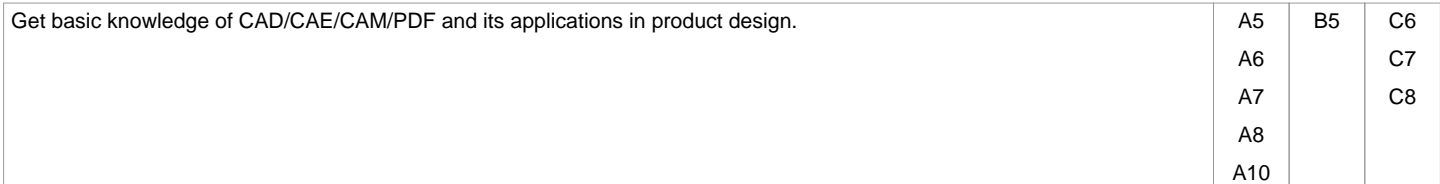

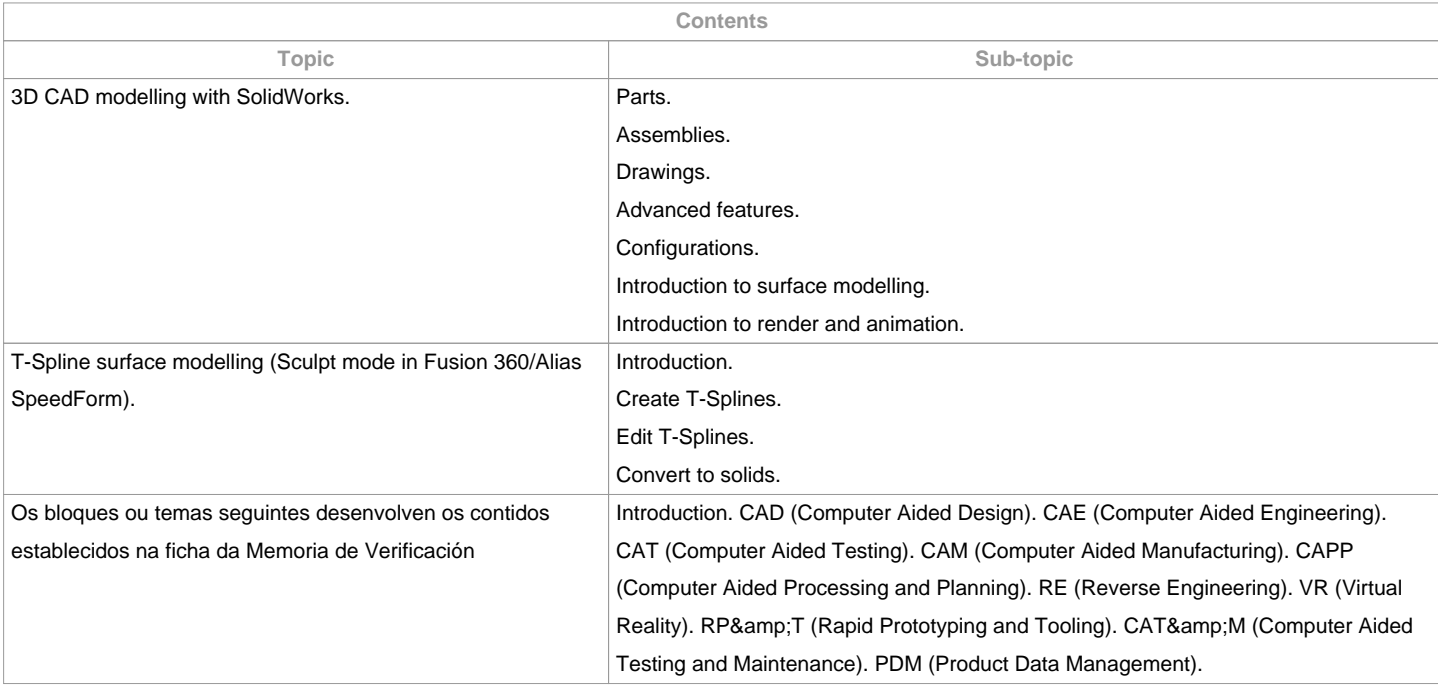

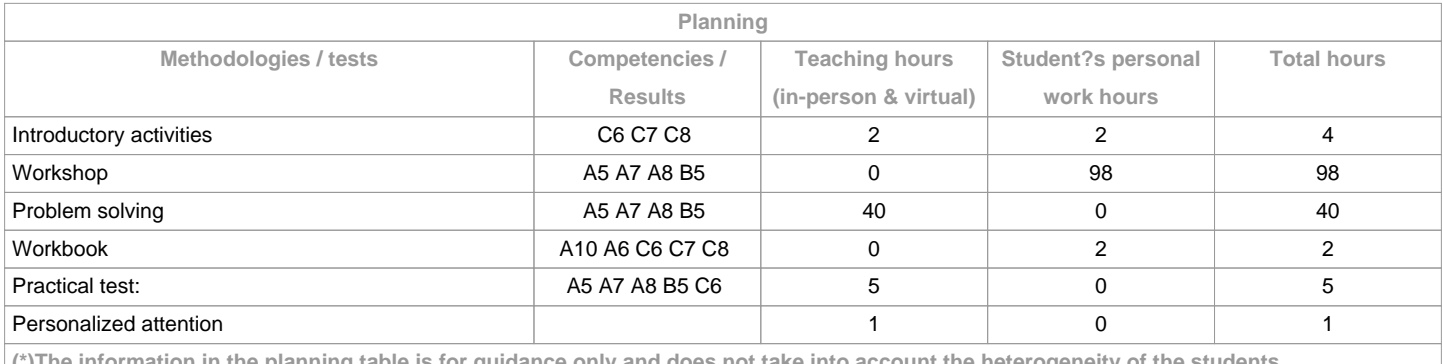

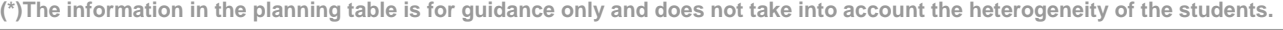

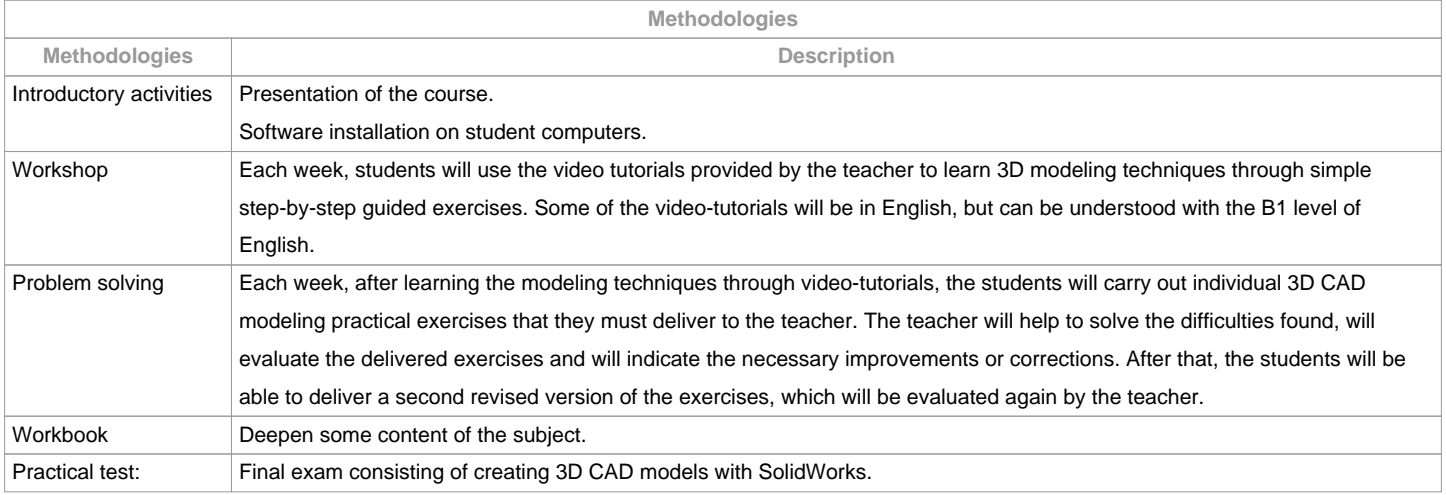

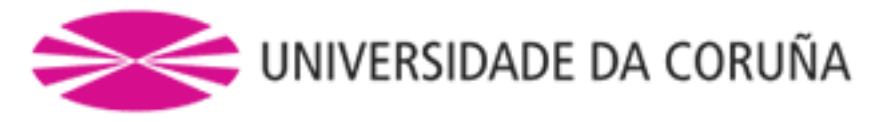

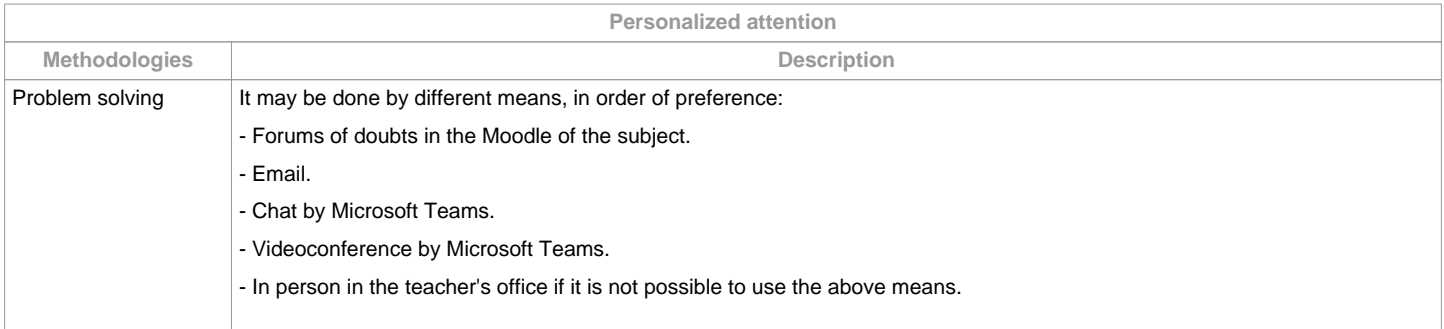

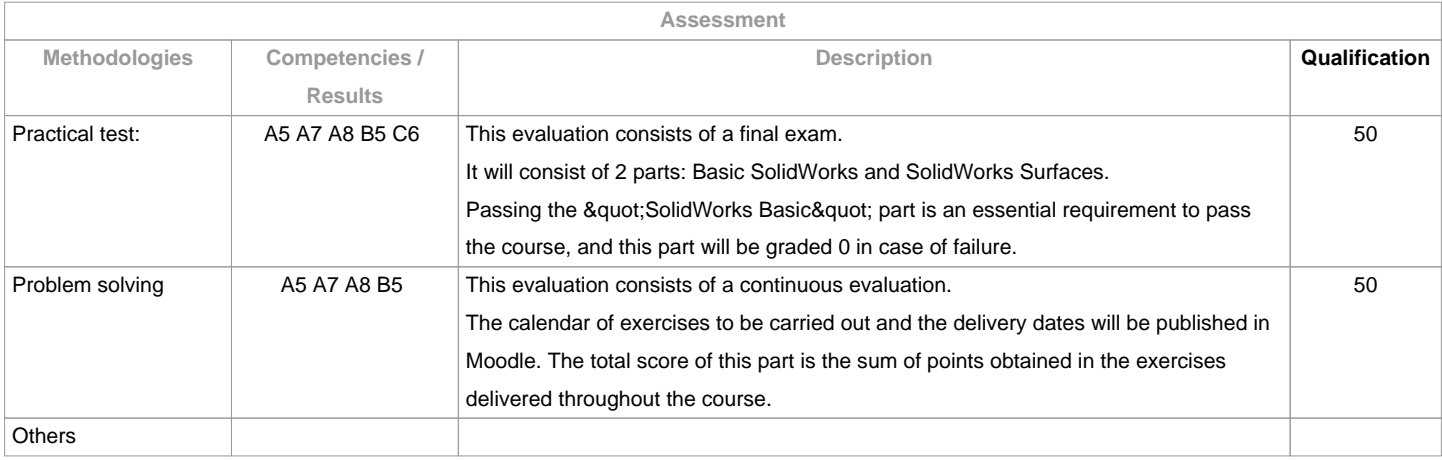

## **Assessment comments**

Class attendance is voluntary and is not evaluated, but it is recommended to attend to make the most of the subject. Second chance (July): Only the practical test will be repeated (final exam). The mark obtained for solving problems will be the one obtained in the continuous evaluation during the course, without the possibility of delivering the exercises again on the second opportunity in July.

The evaluations will be carried out through online platforms such as Moodle or similar, in digital format without the need to print on paper.

The academic exemption is not accepted, since this course the subject is already taught in person.

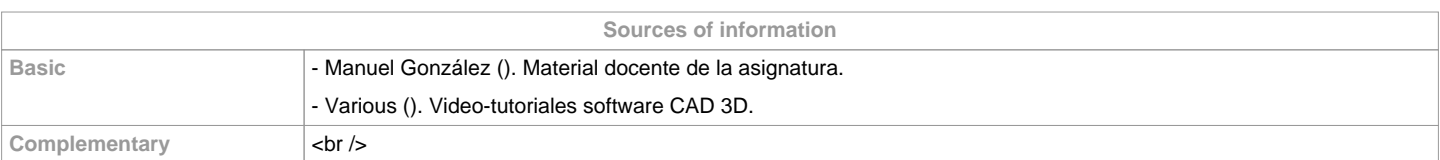

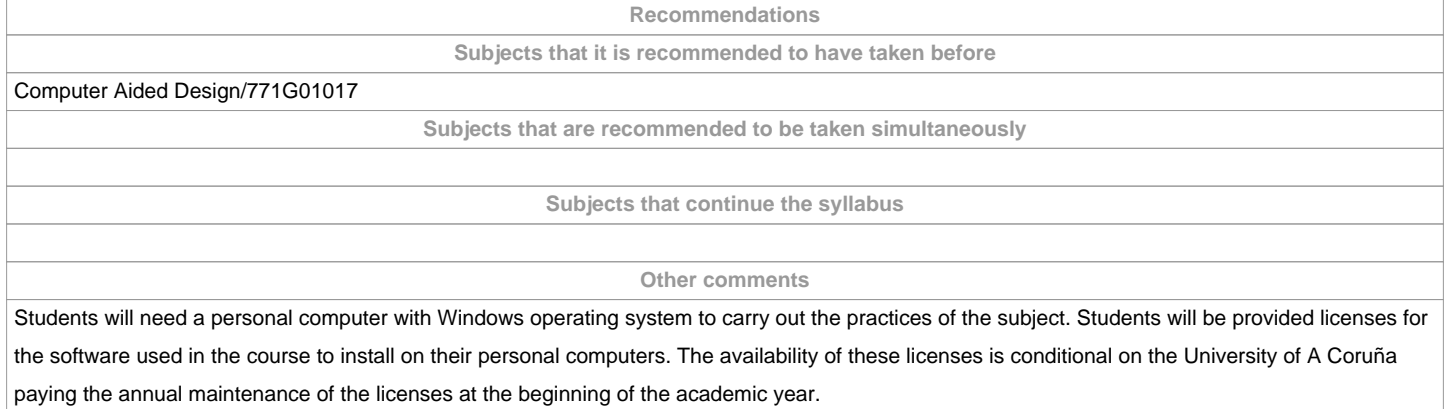

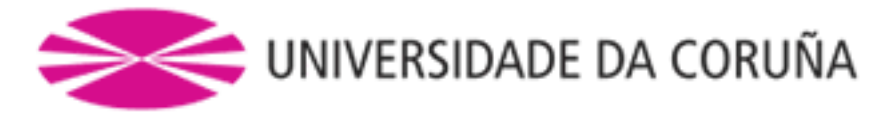

**(\*)The teaching guide is the document in which the URV publishes the information about all its courses. It is a public document and cannot be modified. Only in exceptional cases can it be revised by the competent agent or duly revised so that it is in line with current legislation.**